## **CHOLAMANDALAM MS GENERAL INSURANCE COMPANY LIMITED**

Claims Processing Centre: Hari Nivas Towers, Second Floor,

163, Thambu Chetty Street, Parry's Corner , Chennai-600001 Toll Free Ph no: 1800 200 5544 Toll Free Fax no: 1800 425 2200 e-mail:Customercare@cholams.murugappa.com;

www.cholainsurance.com

## CLAIM FORM – PART A<br>TO BE FILLED IN BY THE INSURED<br>The issue of this Form is not to be taken as an admission of liability

**All reimbursement claims either from network / non-network hospitals has to be intimated immediately to us at the earliest (before discharge) to our customer care through care through Toll Free number 18002005544 or by an e-mail to help@choalms.murugappa.com Claim documents should be submitted to us within 30 days from the date of discharge. The issuance of this form does not imply**  Admission of Liability. Please answer questions completely. Use additional sheet, if required. Please attach the documents required as indicated. Please note that the list of documents mentioned is an **indicative list, We may ask for any other documents to process the claim.** (To be filled in block letters) **DETAILS OF PRIMARY INSURED:** 

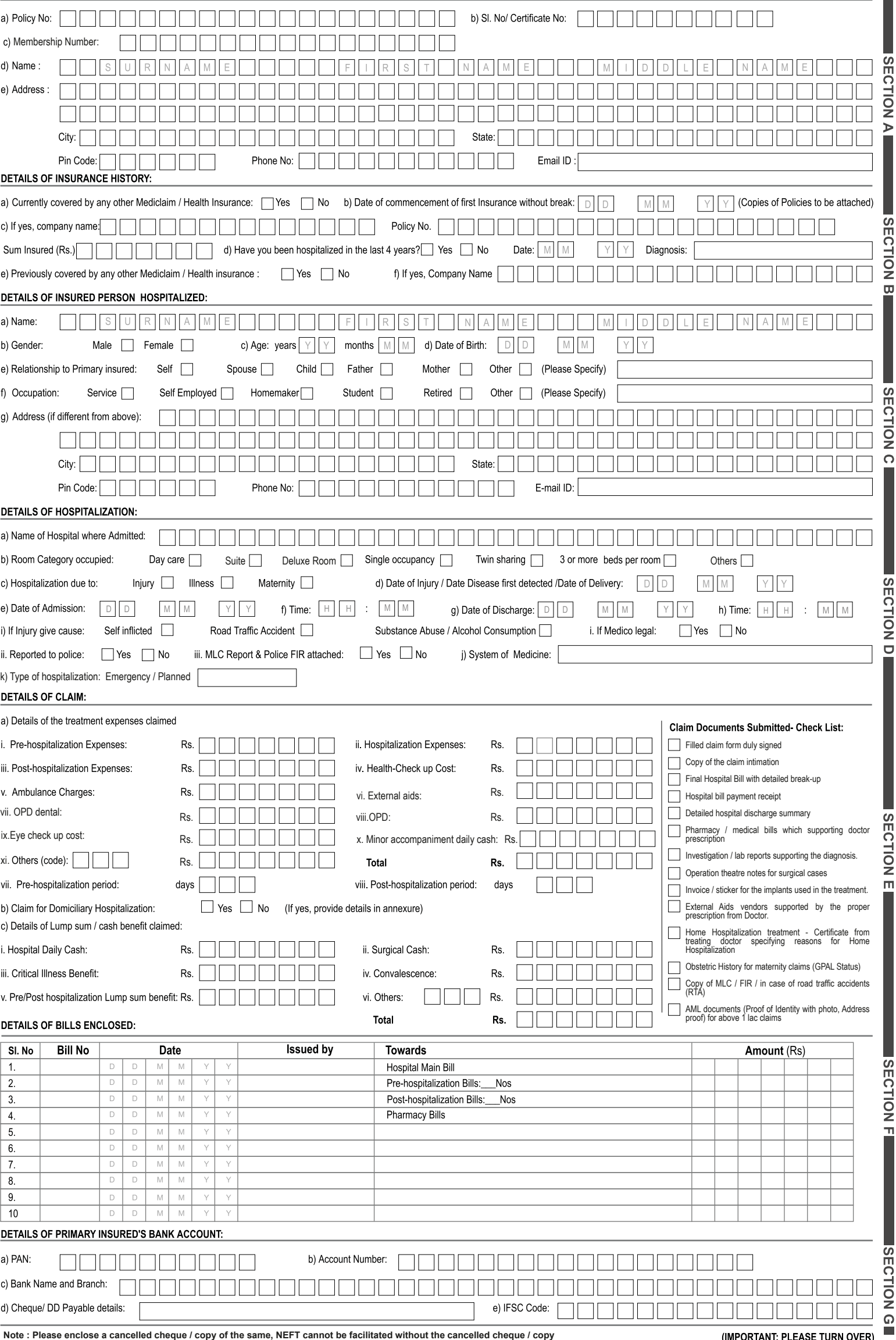

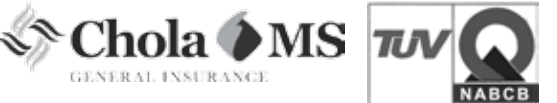

(IMPORTANT: PLEASE TURN OVER)

## **DECLARATION BY THE INSURED:**

I hereby declare that the information furnished in this claim form is true & correct to the best of my knowledge and belief. If I have made any false or untrue statement, suppression or concealment of any material fact, my right to claim reimbursement shall be forfeited. I also consent & authorize TPA / insurance company, to seek necessary medical information / documents from any hospital / Medical Practitioner who has attended on the person against whom this claim is made. I hereby declare that I have included all the bills / receipts for the purpose of this claim & that I will not be making any supplementary claim except the pre/post-hospitalization claim, if any.

SECTION H **SECTION H** 

Date: D D M M Y Y Place: Place: Signature of the Insured

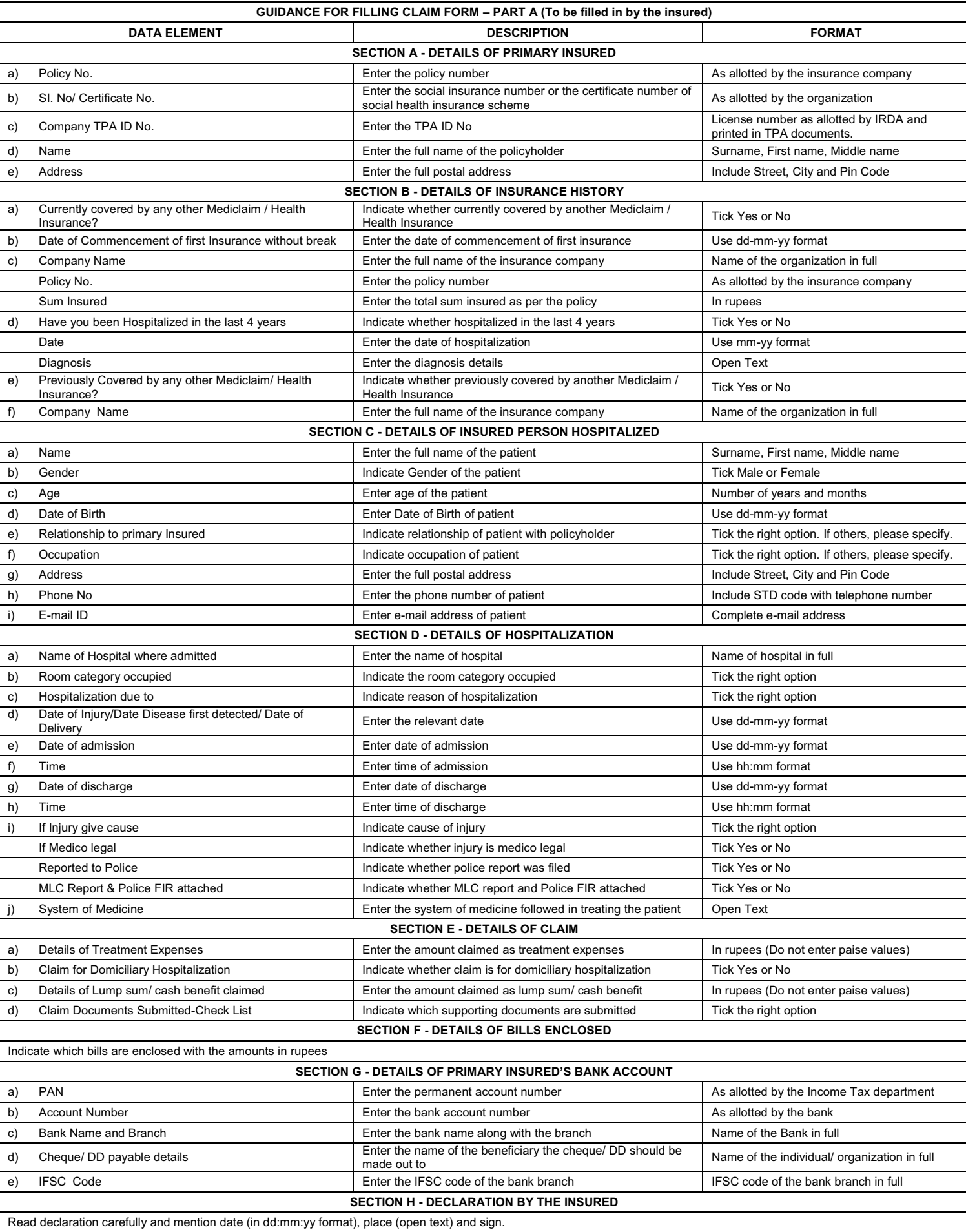

Annexure - III

## CLAIM FORM – PART B<br>TO BE FILLED IN BY THE HOSPITAL<br>The issue of this Form is not to be taken as an admission of liability<br>Please include the original preauthorization request form in lieu of PART A

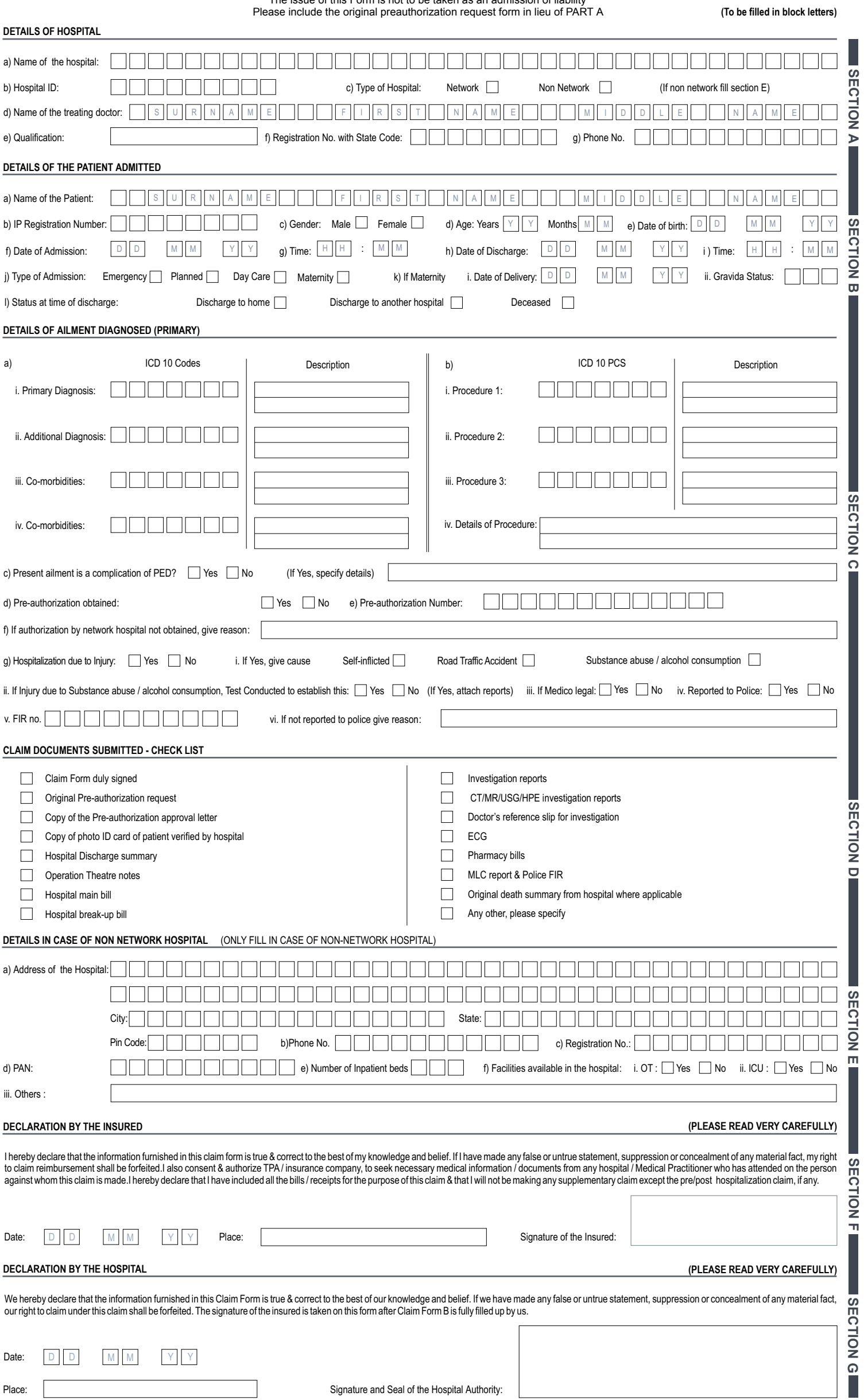

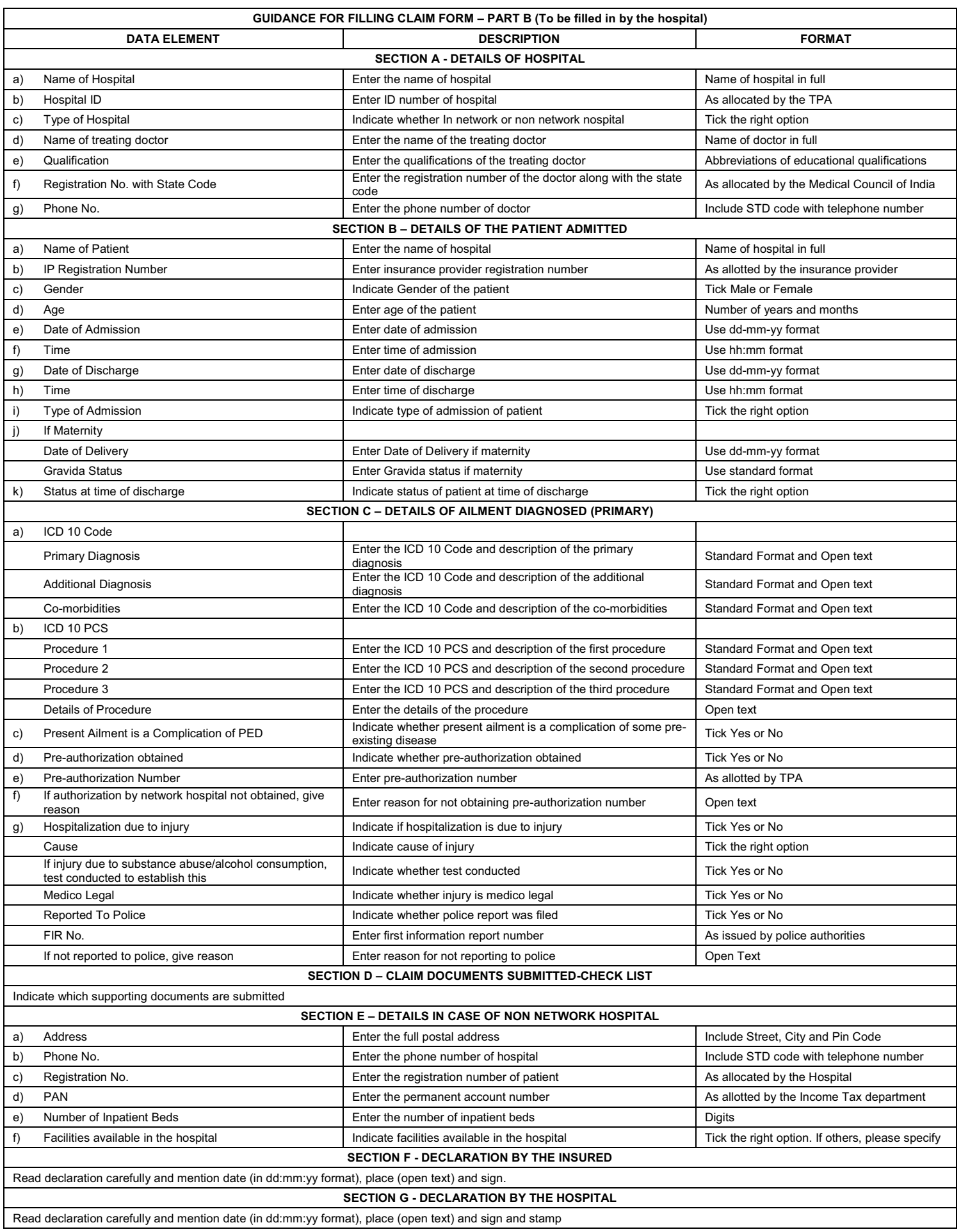